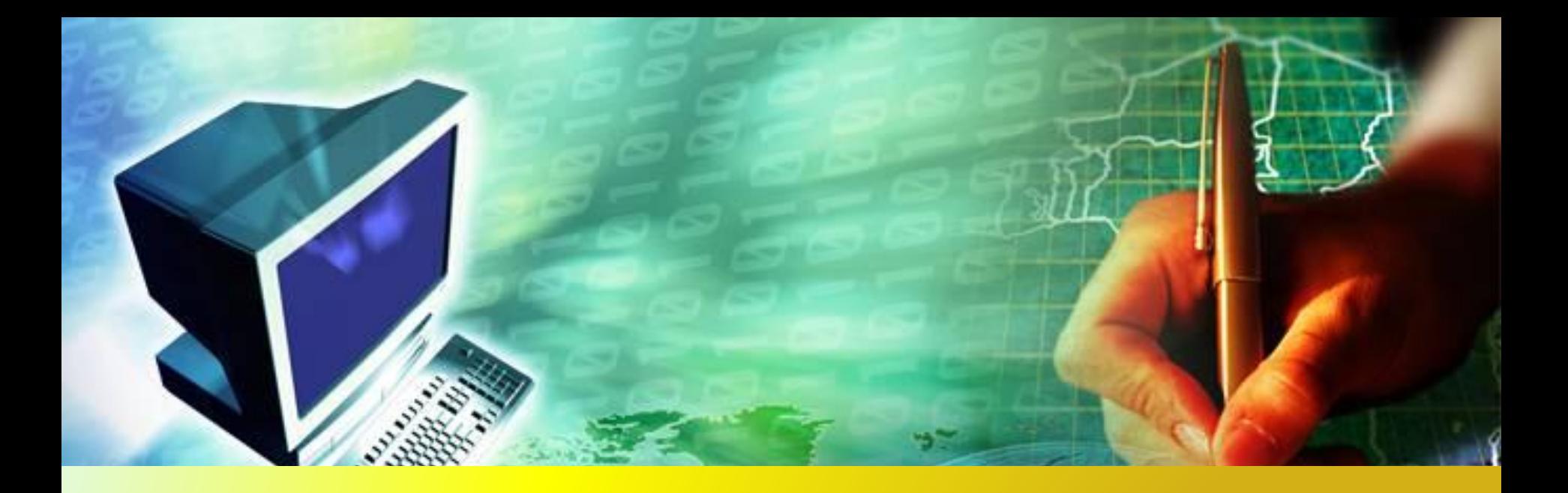

## **Компьютерные вирусы, их классификация и средства борьбы с ними**

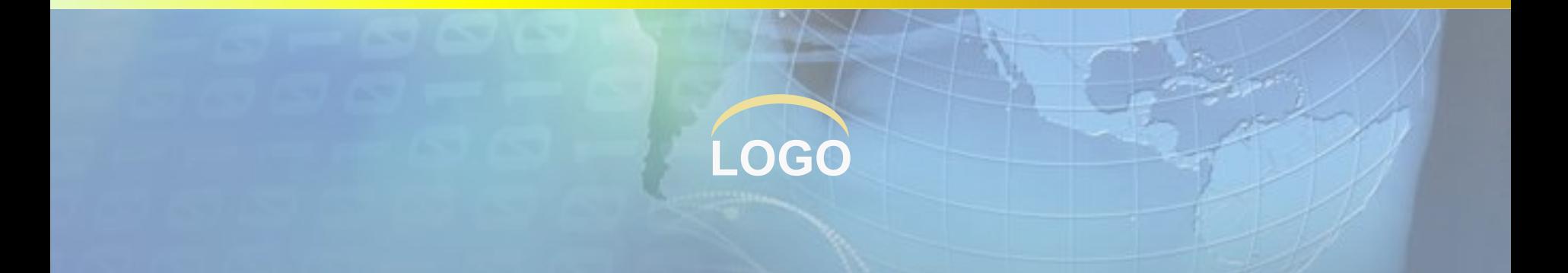

Современное общество все больше вовлекается в виртуальный мир Интернета. Но с активным развитием глобальных сетей актуальным становится вопрос информационной безопасности, так как проникающие в их сети вирусы могут нарушить целостность и сохранность вашей информации

#### Защита компьютера от вирусов

- это та задача, решать которую приходится всем пользователям, и особенно тем, кто активно пользуется Интернетом или работает в локальной сети

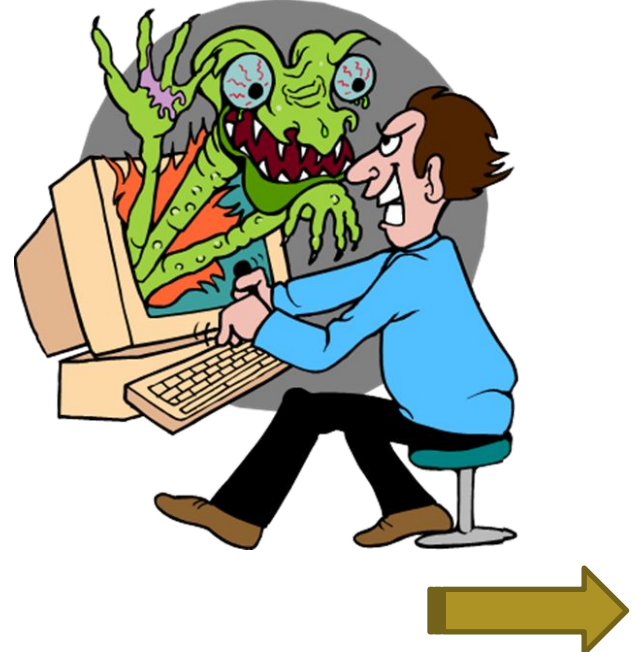

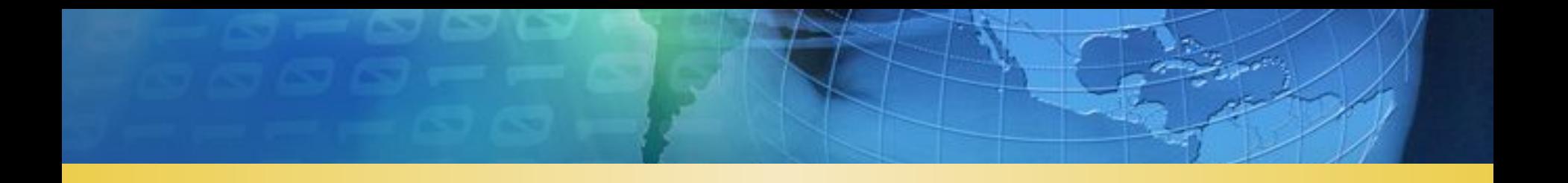

#### ❑ **Компьютерные вирусы**

- ✔ **Что такое компьютерный вирус?**
- ✔ **Испорченные и зараженные файлы**
- ✔ **Классификация вирусов**
- ✔ **Пути проникновения вирусов**
- ❑ **Профилактика и борьба с компьютерными вирусами**
	- ✔ **Методы защиты от компьютерных вирусов**
	- ✔ **Действия при заражении вирусом**
- ❑ **Литература и интернет-ресурсы**

#### **ЧТО ТАКОЕ КОМПЬЮТЕРНЫЙ ВИРУС?**

**Компьютерный вирус** – специально созданная небольшая программа, способная к саморазмножению, засорению компьютера и выполнению других нежелательных действий

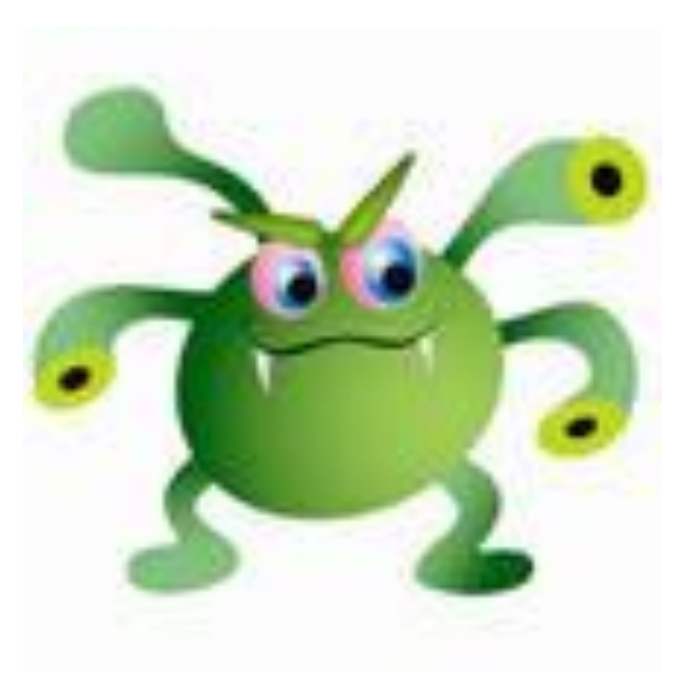

*Энциклопедия вирусов «Лаборатории Касперского http://www.viruslist.com/ru/viruses/encyclopedia*

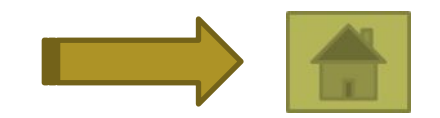

## **ЧТО ТАКОЕ КОМПЬЮТЕРНЫЙ ВИРУС?**

Признаки заражения компьютера:

- некоторые программы перестают работать или начинают работать неправильно
- на экран выводятся посторонние сообщения, символы...
- работа на компьютере существенно замедляется
- некоторые файлы оказываются испорченными и т.д.

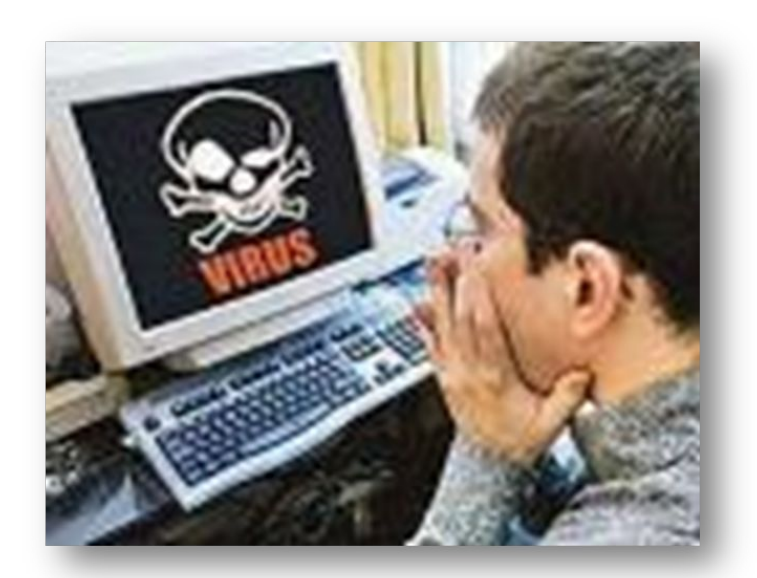

 Активизация вируса может быть связана с различными событиями:

- наступлением определённой даты или дня недели
- запуском программы
- открытием документа...

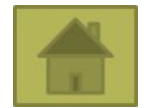

#### **ИСПОРЧЕННЫЕ И ЗАРАЖЕННЫЕ ФАЙЛЫ**

Компьютерный вирус может испортить файл или «заразить».

Обычным вирусом могут быть заражены следующие виды файлов:

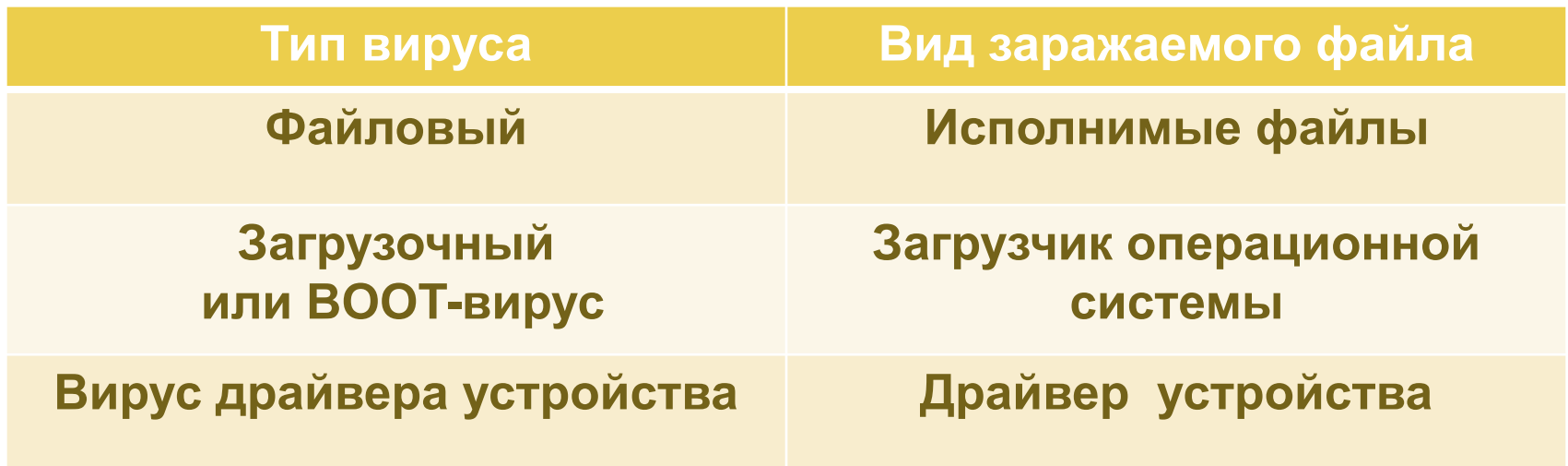

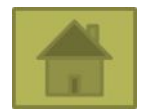

#### **КЛАССИФИКАЦИЯ ВИРУСОВ**

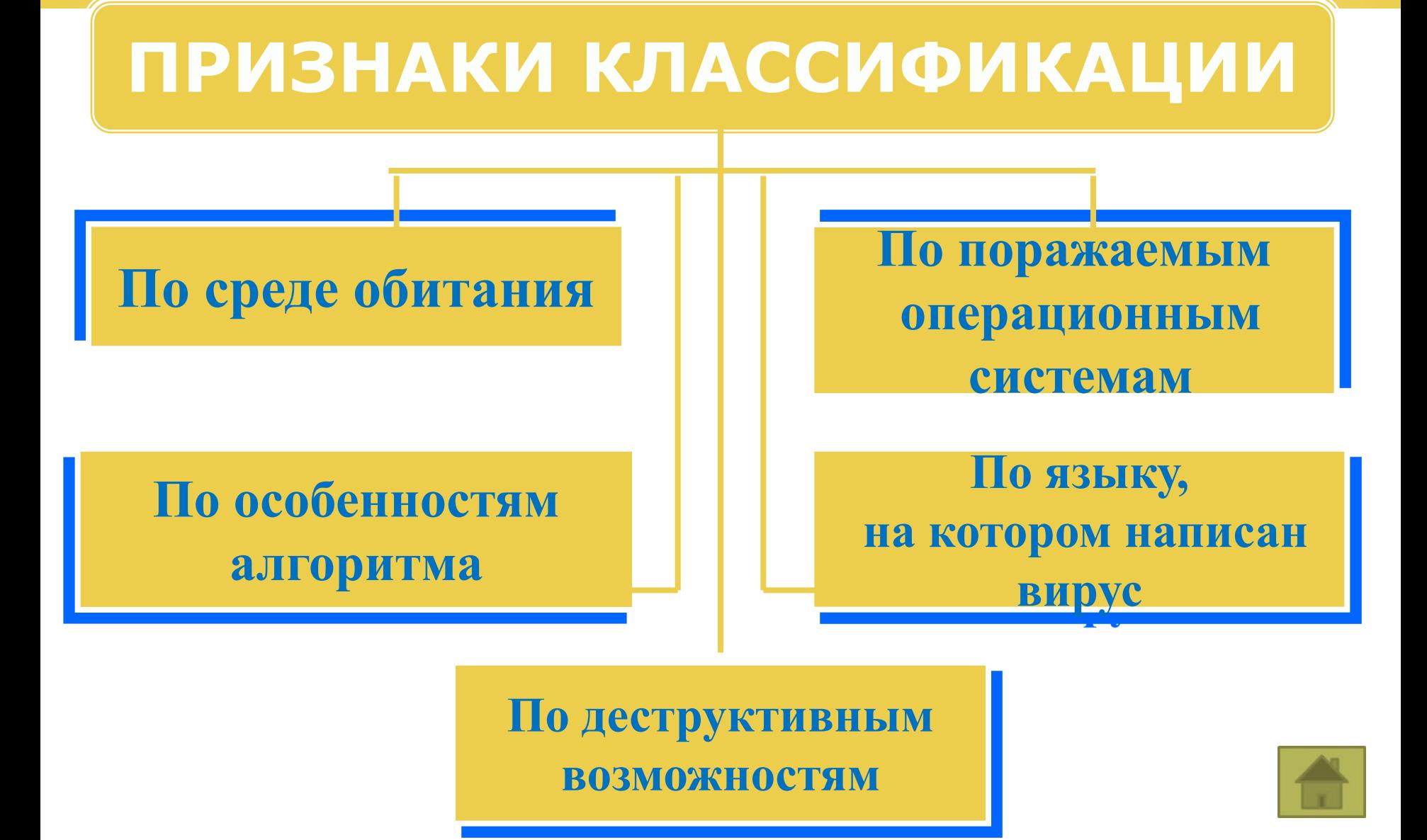

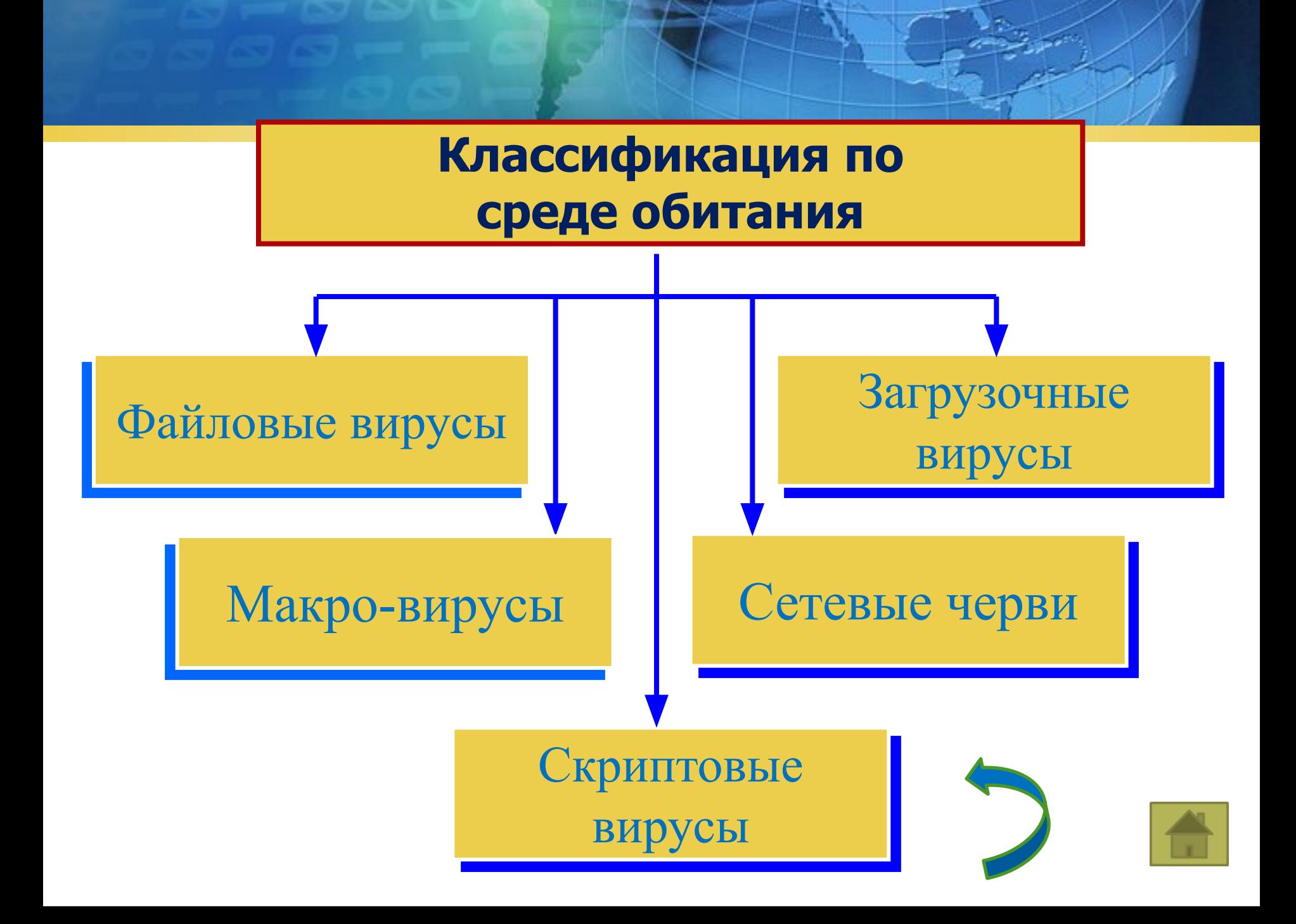

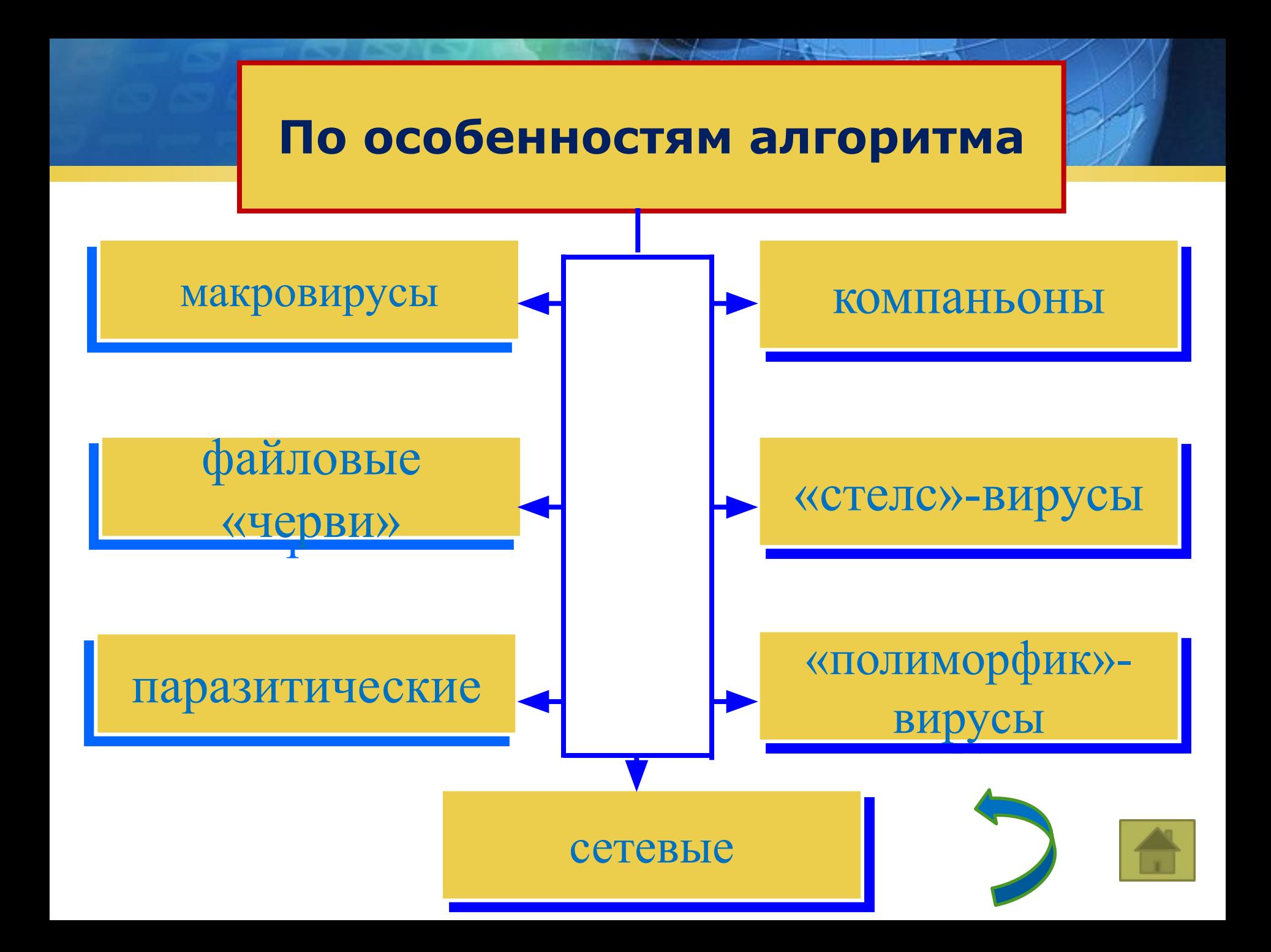

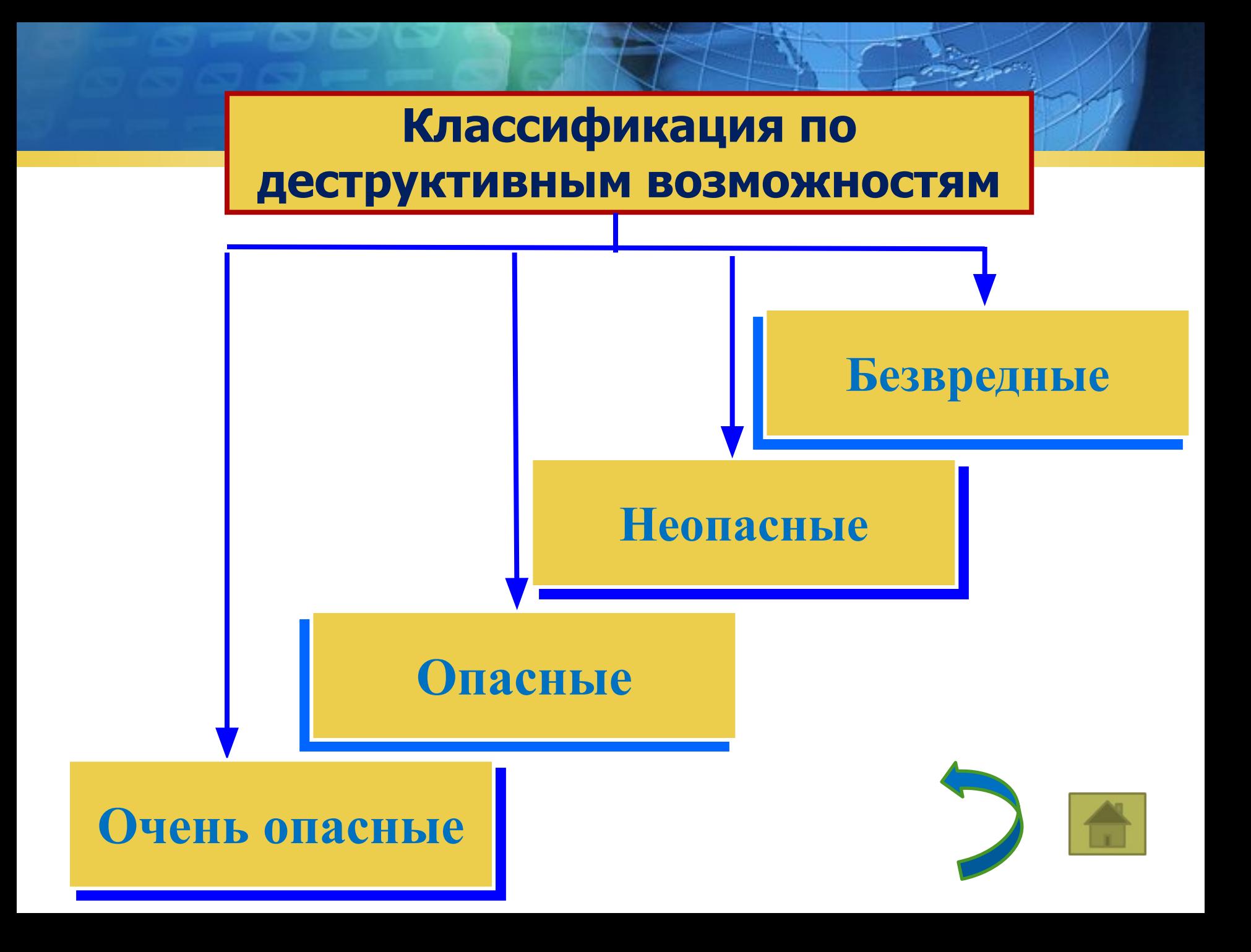

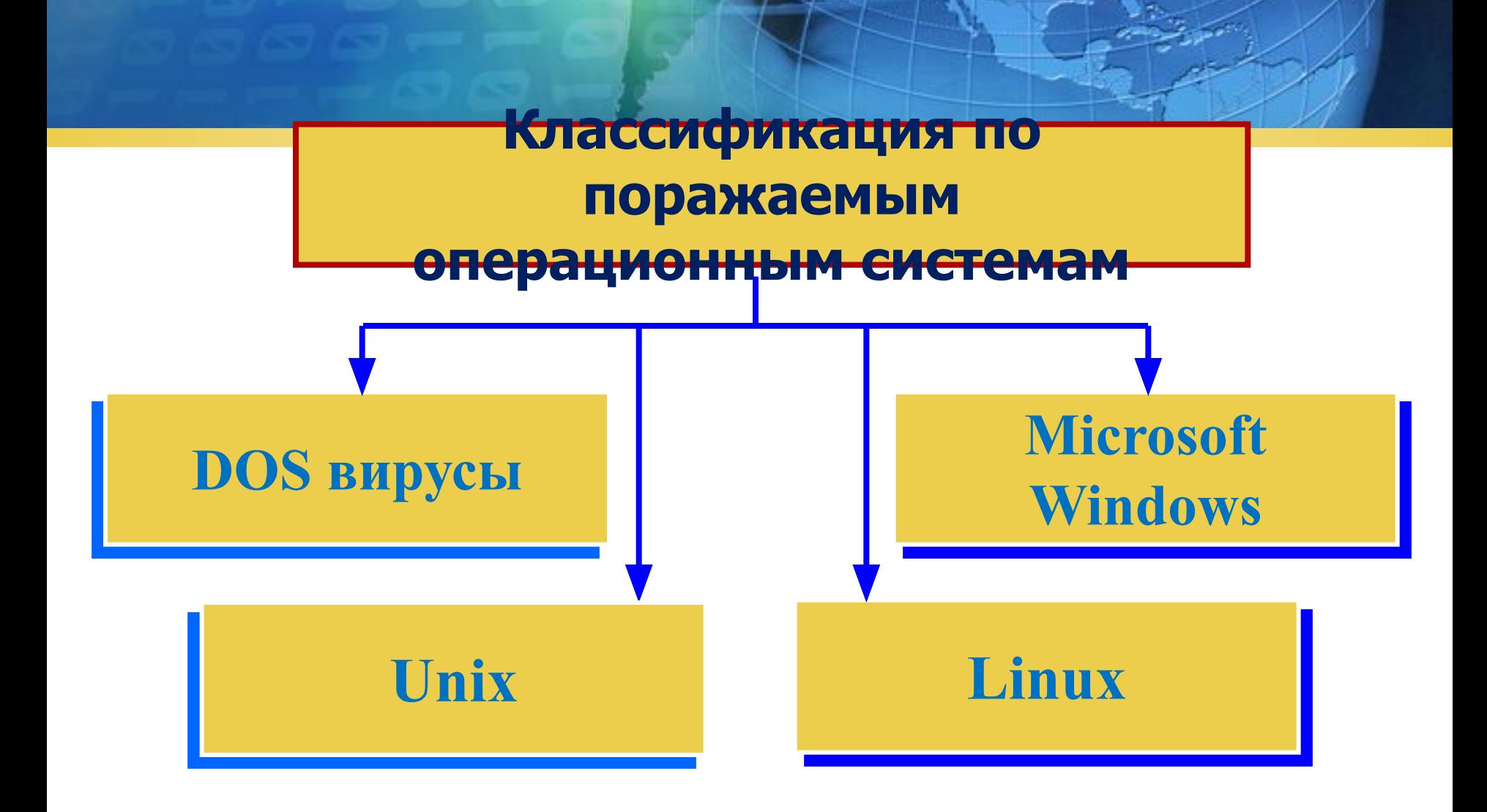

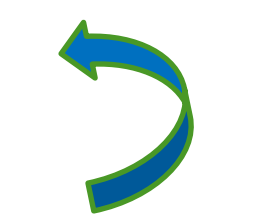

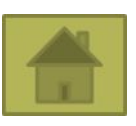

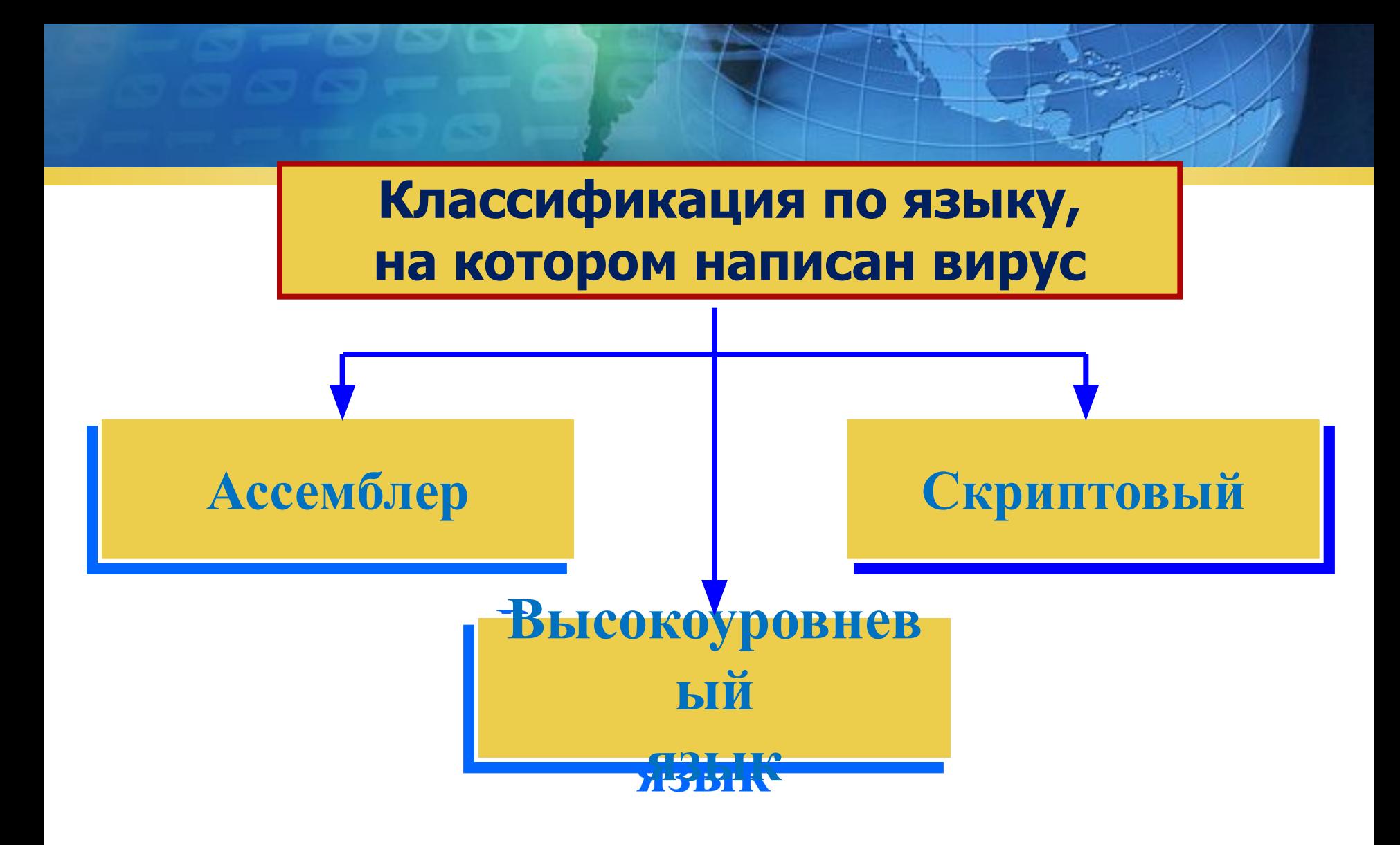

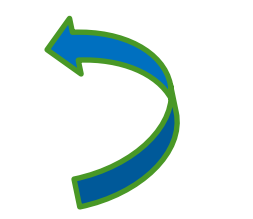

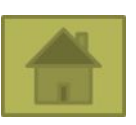

## **ПУТИ ПРОНИКНОВЕНИЯ ВИРУСОВ**

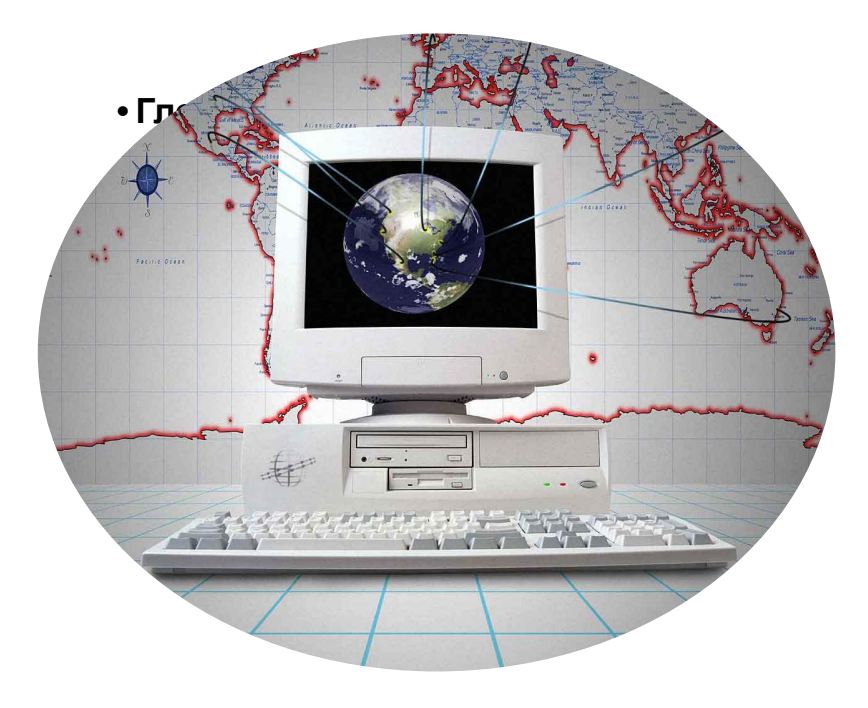

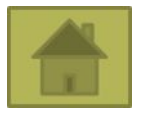

#### **МЕТОДЫ ЗАЩИТЫ ОТ КОМПЬЮТЕРНЫХ ВИРУСОВ**

Для защиты от вирусов можно использовать:

**•общие средства защиты информации**

**•специализированные программы для защиты от вирусов**

**•профилактические меры, позволяющие уменьшить вероятность заражения вирусом**

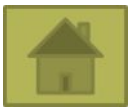

#### **ОБЩИЕ СРЕДСТВА ЗАЩИТЫ ИНФОРМАЦИИ**

Общие средства защиты информации полезны не только для защиты от вирусов, но и как страховка от физической порчи дисков, неправильно работающих программ или ошибочных действий пользователей:

- ❖ *копирование информации*  создание копий файлов и системных областей дисков;
- ❖ *разграничение доступа*  предотвращает несанкционированное использование информации

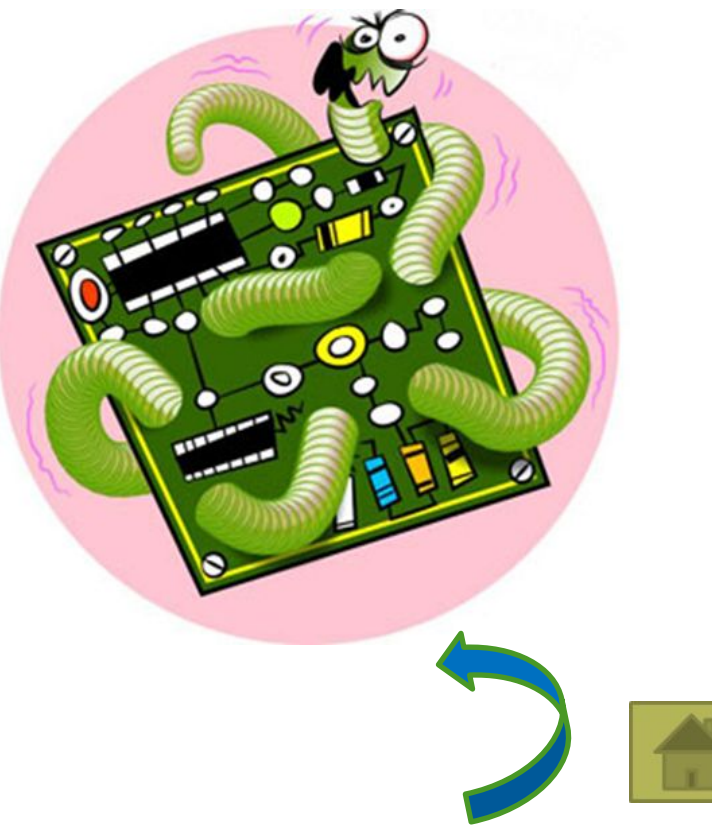

### СПЕЦИАЛИЗИРОВАННЫЕ ПРОГРАММЫ ДЛЯ ЗАЩИТЫ ОТ ВИРУСОВ

- Программы детекторы позволяют обнаруживать файлы, зараженные ОДНИМ ИЗ НЕСКОЛЬКИХ ИЗВЕСТНЫХ ВИРУСОВ
- Программы доктора «лечат» зараженные программы или диски, удаляя из зараженных программ тело вируса
- Программы ревизоры запоминают сведения о состоянии программ и системных областей дисков, сравнивают их состояние с исходным, при выявлении несоответствий об этом сообщается пользователю
- Доктора ревизоры это программы, которые не только обнаруживают изменения в файлах и системных областях дисков, но и могут автоматически вернуть их в исходное состояние
- Программы фильтры располагаются резидентно в оперативной памяти компьютера и перехватывают те обращения к операционной системе, которые используются вирусами для размножения и нанесения вреда
- Программы вакцины модифицируют программы и диски таким образом, что это не отражается на работе программ, но вирус, от которого производится вакцинация, считает эти программы и диски уже зараженными

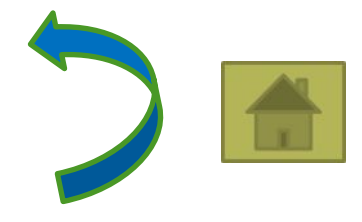

## **ПРОФИЛАКТИЧЕСКИЕ МЕРЫ, ПОЗВОЛЯЮЩИЕ УМЕНЬШИТЬ ВЕРОЯТНОСТЬ ЗАРАЖЕНИЯ ВИРУСОМ**

- Защитить компьютер от заражения вирусом помогут следующие профилактические меры:
- ❖ Необходимо обновлять архивные копии используемых пакетов программ и данных. Перед архивацией данных целесообразно проверить их на наличие вируса
- ❖ Следует устанавливать защиту от записи на архивных дисках
- Не следует заниматься нелицензионным и нелегальным копированием программного обеспечения с других компьютеров
- ❖ Все данные, поступающие извне, стоит проверять на вирусы
- ❖ Заблаговременно подготавливать восстанавливающие пакеты на дисках с защитой от записи
- ❖ Периодически проверять диск программами-детекторами
- ❖ Обновлять базу антивирусных программ.
- ❖ Не допускать к компьютеру сомнительных пользователей.

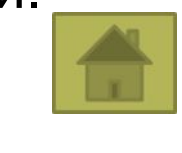

## ДЕЙСТВИЯ ПРИ ЗАРАЖЕНИИ ВИРУСОМ

- $1_{-}$ Отключить компьютер от интернета и от локальной сети
- $2<sup>1</sup>$ Если симптом заражения состоит в том, что вы не можете загрузиться с жесткого диска компьютера, попробуйте загрузиться в режиме защиты от сбоев или с диска аварийной загрузки операционной системы
- $3<sub>1</sub>$ Сохраните результаты вашей работы на внешний носитель
- Скачайте и установите пробную или же купите полную версию антивируса,  $\overline{4}$ если на вашем компьютере не установлено антивирусное обеспечение
- Получите последние обновления антивирусных баз. Если это возможно, для  $5<sub>1</sub>$ их получения выходите в интернет не со своего компьютера, а с незараженного
- $6<sub>1</sub>$ Запустите полную проверку компьютера
- Если программа-детектор обнаружит файловый вирус, то:  $7<sup>7</sup>$ 
	- если у вас установлена программа-ревизор с лечащим модулем, то восстановление файлов лучше делать с ее помощью
	- если такой программы нет, то необходимо воспользоваться для лечения ОДНИМ ИЗ ДЕТЕКТОРОВ
- Испорченные файлы необходимо удалить  $8_{-}$

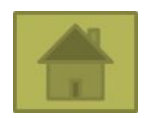

#### **ЛИТЕРАТУРА И ИНТЕРНЕТ-РЕСУРСЫ**

#### *Литература*

- $\clubsuit$  Анин Б. Защита компьютерной информации. СПб. : БХВ Санкт – Петербург, 2000. – 368 с.
- ❖ Караменс В.В., Григ Н.Р. Компьютер: прошлое, настоящее, будущее. М., 2001.
- **❖** Семененко В. А., Н. В. Федоров. Программно аппаратная защита информации: учеб. пособие для студ. вузов. – М. : МГИУ, 2007. – 340 с.

#### *Интернет-ресурсы*

- ❖ Википедия. Свободная энциклопедия http://ru.wikipedia.org/wiki/%CA%EE%EC%EF%FC%FE%F2%E5% F0%ED%FB%E9\_%E2%E8%F0%F3%F1
- Проект «Безопасный Интернет» http://brschool.okis.ru/file/brschool/proekty/KV.pdf
- ❖ Лаборатория Касперского. Об угрозах http://www.kaspersky.ru/internet-security-center

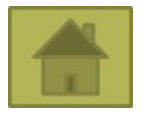

# **Спасибо за внимание!**